## 10 STEPS TO CREATING One -Page REPORTS

- Identify the audience 1.
- 2. Identify the purpose
- 3. Prioritize the information
- 4. Choose a grid
- Draft the layout 5.
- **6.** Create an intentional visual path
- 7. Create a purposeful hierarchy
- 8. Use white space
- **9.** Get feedback
- 10. Triple check consistency

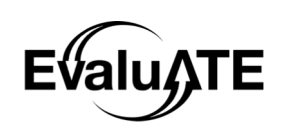

## **Tips, Tricks, & Resources** TIPS, TRICKS, & Resources

When designing your one-page report remember to …

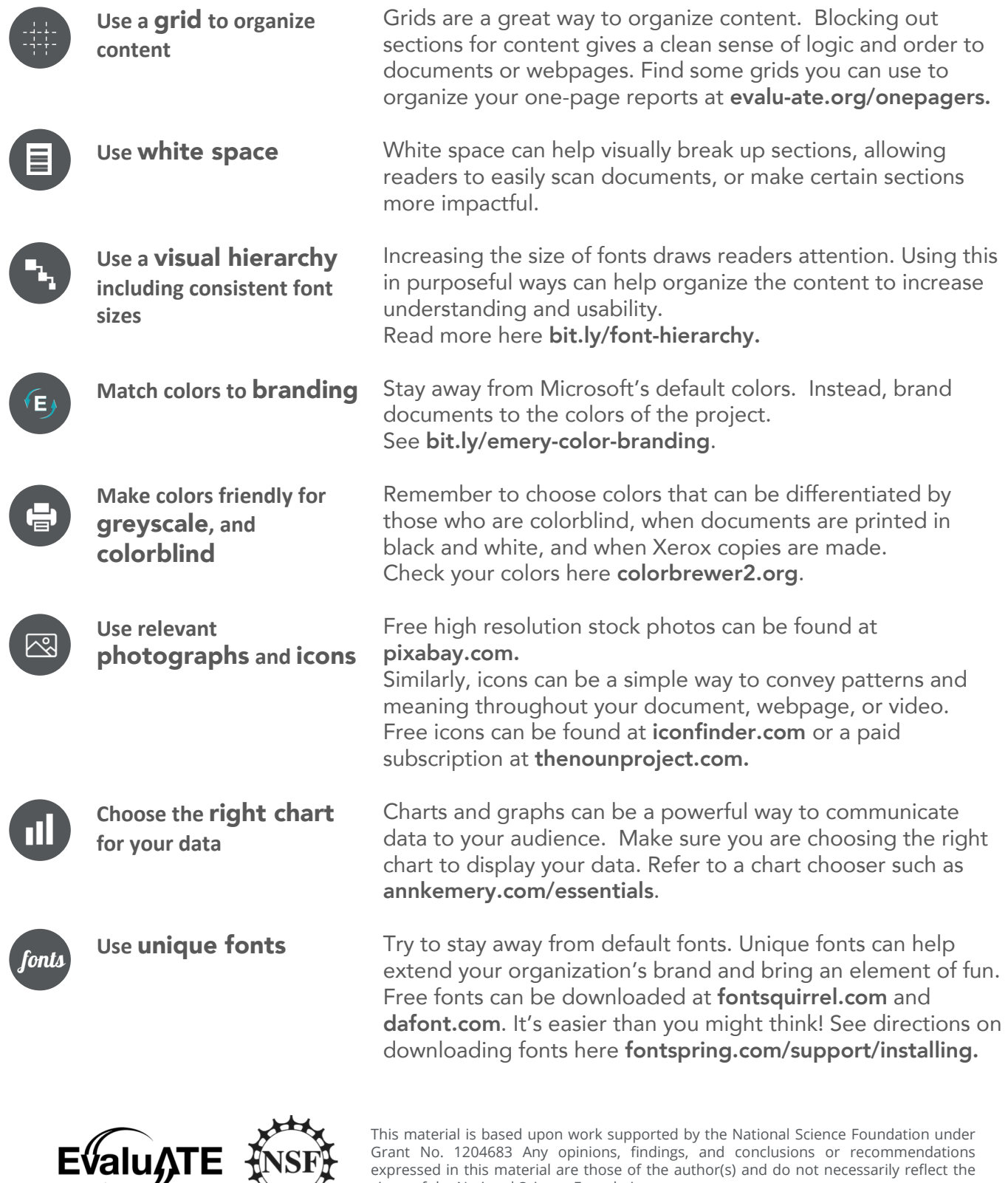

Grant No. 1204683 Any opinions, findings, and conclusions or recommendations expressed in this material are those of the author(s) and do not necessarily reflect the views of the National Science Foundation.